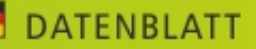

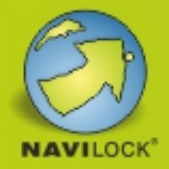

## Navilock NL-8000U Micro USB 2.0 Multi GNSS Empfänger u-blox 8 4,5 m

 **Kurzbeschreibung**

Der USB 2.0 Multi GNSS Empfänger mit dem u-blox 8 Chipsatz besitzt eine eingebaute aktive Antenne. In Verbindung mit einem Mobilgerät und der entsprechenden Navigationssoftware, ist eine Navigation möglich.

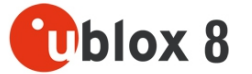

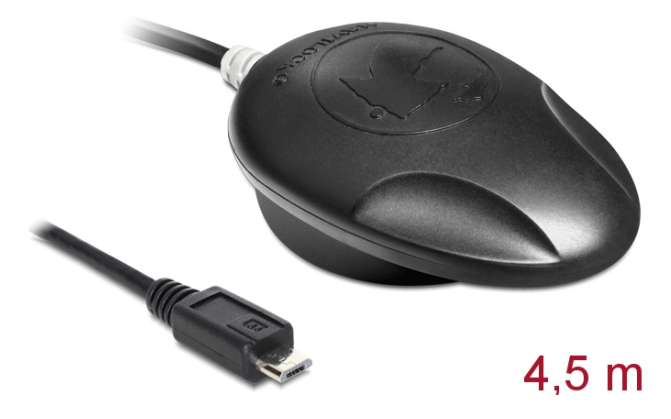

## **Spezifikation**

- Anschluss: Micro USB 2.0 Typ B Stecker
- u-blox 8 UBX-M8030-KT Chipsatz
- Frequenz: GPS: L1, 1575,4200 MHz GLONASS: L1, 1602 (k x 0,5625) MHz BEIDOU COMPASS: B1, 1561,0980 MHz GALILEO E1, 1575,4200 MHz QZSS L1, 1575,4200 MHz
- Verarbeitet die Signale von bis zu 72 Satelliten gleichzeitig
- Unterstützt AssistNow online/offline, SBAS (WAAS, EGNOS, QZSS und MSAS)
- Unterstützt NMEA 0183 Protokolle: GGA, GSA, GSV, RMC, VTG
- USB Spezifikation 2.0
- Auto Baud Rate bis zu 115200 bps
- Update Rate: einfach GNSS: 18 Hz (z. B. GPS solo) mehrfach GNSS: 10 Hz (z. B. GPS+GLONASS)
- Empfindlichkeit max. –167 dBm
- IPX6 Schutzklasse
- Magnetische und rutschfeste Gehäuseunterseite
- LED-Anzeige für GPS-Status
- Betriebstemperatur: -20 °C ~ 60 °C
- Spannungsversorgung: 5 V DC
- Stromaufnahme: max. 45 mA
- Kaltstart in ca. 26 Sekunden
- Heißstart in ca. 1 Sekunde
- Positionsgenauigkeit: 2,5 m CEP (Circular Error Probable) und 2 m CEP mit SBAS
- Kabellänge: ca. 4,5 m
- Maße (LxBxH): ca. 65 x 45 x 22 mm
- Microsoft Sensor und Location Plattform [\(Internet\)](https://msdn.microsoft.com/de-de/library/windows/desktop/dd318936(v=vs.85).aspx) Kompatibel mit Windows Anwendungssoftware (z.B. Wetter, Karten, etc.) GNSS-Ortungsplattformen via API (32bit) realisieren
- **Systemvoraussetzungen**
- Windows Vista/7/8/8.1/10, Linux Kernel 2.6
- Eine freie Micro USB-B Buchse
- Für Geräte mit OTG Funktion und optionalen OTG Adaptern: Windows 10

EAN: 4043619625772 Ursprungsland: Taiwan, Republic Of

> China Verpackung: Box

**Artikel-Nr. 62577**

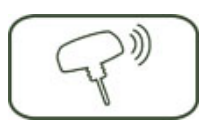

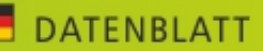

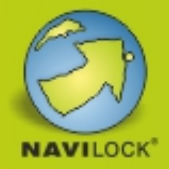

## **Packungsinhalt**

- USB 2.0 Empfänger
- Treiber CD
- Bedienungsanleitung auf CD ROM